# Campus L>SA  $/2019/$

**OSP (Office for students with disabilities - Student Portal)**

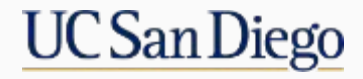

## Technology stack

- Angular 7 front-end
- Dot Net Core 2.0 back-end

#### Points of Interest

- Communication between modules and components via services
- BehaviorSubjects for global variables and simple state management
- Lazy-Loaded modules
- Route Guards

## **Services**

- Provide in the root for a single instance
- Good for sharing data across modules
- Good for communication with unrelated components/classes
- Good way to centralize http calls
- Helps separate business logic from presentation

## **Services**

 $@Injectable({<}$ providedIn: 'root'  $\mathcal{H}$ export class StoredValuesService

constructor(private values: StoredValuesService,

private accommodationsService: AccommodationsService, private errorHandler: ErrorHandlerService, private modalService: BsModalService, private termsService: AcademicTermsService, private emailService: EmailService) { }

this.values.setHomeLink(['/home']); this.emptyShibHeaders = this.values.isShibEmpty();

this.values.userName\$.subscribe((name) => this.userName = name);

## BehaviorSubjects

- Must have a default value
- Great for multi-casting
- Will always have access to the most recently emitted value

# BehaviorSubjects

private homeUrlSource = new BehaviorSubject<string[]>(['']);

homeUrl\$ = this.homeUrlSource.asObservable();

setHomeLink(home: string[]) { this.homeUrlSource.next(home); } getHomeLink(): string[] { return this.homeUrlSource.value; }

this.values.setHomeLink(['/home']);

constructor(private toggleService: StoredValuesService) { this.toggleService.homeUrl\$.subscribe((link) => this.home = link); }

<a class="nav-link" [routerLink]="home">Home

## Lazy Loading

- Speed up initial load time
- On demand loading
- Controlled by the angular router

# Lazy Loading

```
export const appRoutes: Routes = \Gamma
```

```
path: 'staff/home', loadChildren: './modules/Staff Modules/staff-home/staff-home.module#StaffHomeModule' },
   path: 'staff/:quarter', loadChildren: './modules/Staff Modules/staff-quarter/staff-quarter.module#StaffOuarterModule' },
   path: 'staff', redirectTo: '/staff/home', pathMatch: 'full' },
   path: 'home', loadChildren: './modules/Student Modules/home/home.module#HomeModule' },
   path: 'home/:quarter', loadChildren: './modules/Student Modules/quarter/quarter.module#QuarterModule' },
   path: ", redirectTo: '/home', pathMatch: 'full' },
   path: '**', redirectTo: '/home', pathMatch: 'full' }
Ŀ.
```

```
const routes: Routes = [path: '',
 component: QuarterComponent,
 children: [
    {path: 'accommodations', component: AccommodationsPageComponent, canActivate: [AccommodationsGuardService]},
    {path: 'consent', component: ConsentComponent, canActivate: [ConsentGuardService]}
}].
```
# Route Guards

- Tell the router whether or not navigation is allowed on a specific route
- The available guards are:
	- CanActivate
	- CanActivateChild
	- CanDeactivate
	- CanLoad
	- Resolve

**OSP**

## Route Guards

```
export class AccommodationsGuardService implements CanActivate {
    chosenQuarter: string;
    constructor(private router: Router, private route: ActivatedRoute, private accommodationsAccess: AccommodationsAccessService) {}
    canActivate(nextRoute: ActivatedRouteSnapshot, nextState: RouterStateSnapshot): boolean | Observable<br/>Aboolean> | Promise<br/>Aboolean> {
        this.chosenQuarter = nextRoute.parent.params.quarter;
        return this.accommodationsAccess.hasAccepted().pipe(map((result) => {
            if (result) { return true; } else {
                void this.router.navigate(['home', this.chosenQuarter, 'consent']);
                return false;
        \}));
```

```
hasAccepted(): Observable<boolean> {
   const requestShape = this.values.getShape();
    return this.httpClient.get(this.agreementEndpoint + '/${requestShape.StudentId}/${requestShape.quarter}')
    .pipe(map((result) => {
        console.log('Has student accepted consent: ', result);
        return true;
    }), catchError(this.handleError));
```
{path: 'accommodations', component: AccommodationsPageComponent, canActivate: [AccommodationsGuardService]},

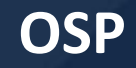

# Thank you!

<https://dev-academicaffairs.ucsd.edu/sso/osdsp/>